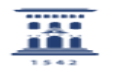

## ¿Cómo me puedo comunicar los estudiantes en Moodle?

27/04/2024 - 01:12:43

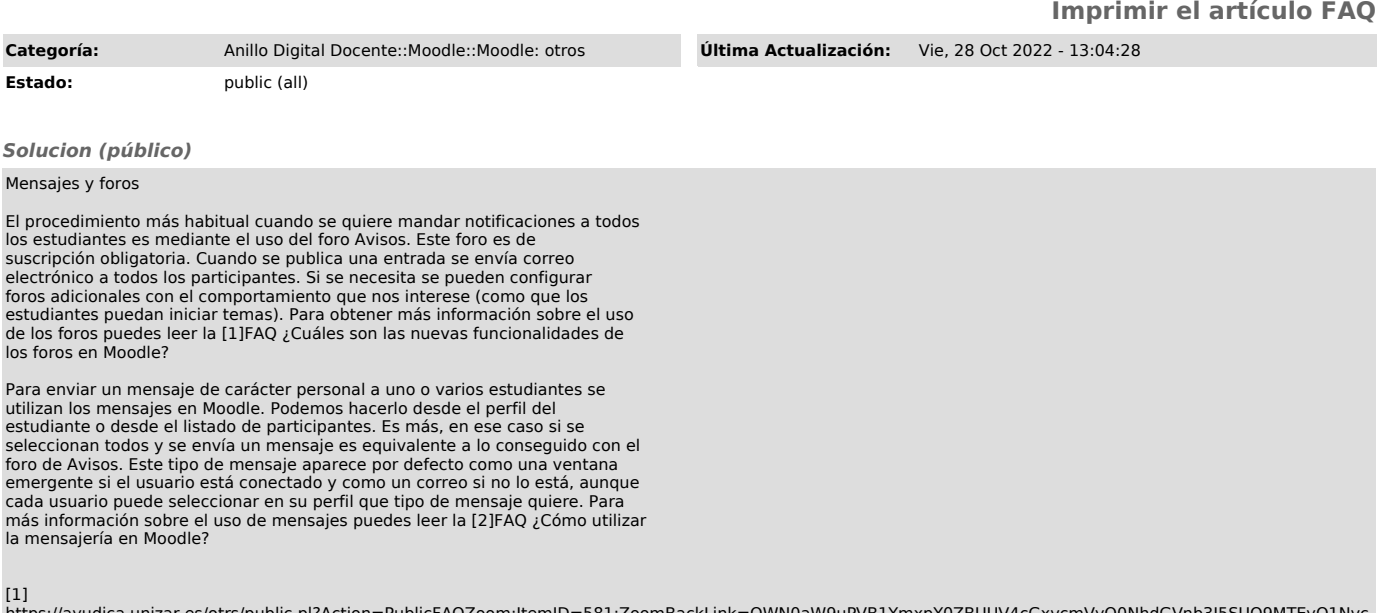

https://ayudica.unizar.es/otrs/public.pl?Action=PublicFAQZoom;ItemID=581;ZoomBackLink=QWN0aW9uPVB1YmxpY0ZBUUV4cGxvcmVyO0NhdGVnb3J5SUQ9MTEyO1Nvc<br>nRCeT1UaXRsZTtPcmRl%0Acj1VcDtTdGFydEhpdD0x%0A;<br>[2]<br>hRCeT1UaXRsZTtPcmRl%0Acj1Vc